# Какие детские объединения дополнительного образования, кроме объединений нашего ДОУ, посещает Ваш ребенок?

## 17 ответов

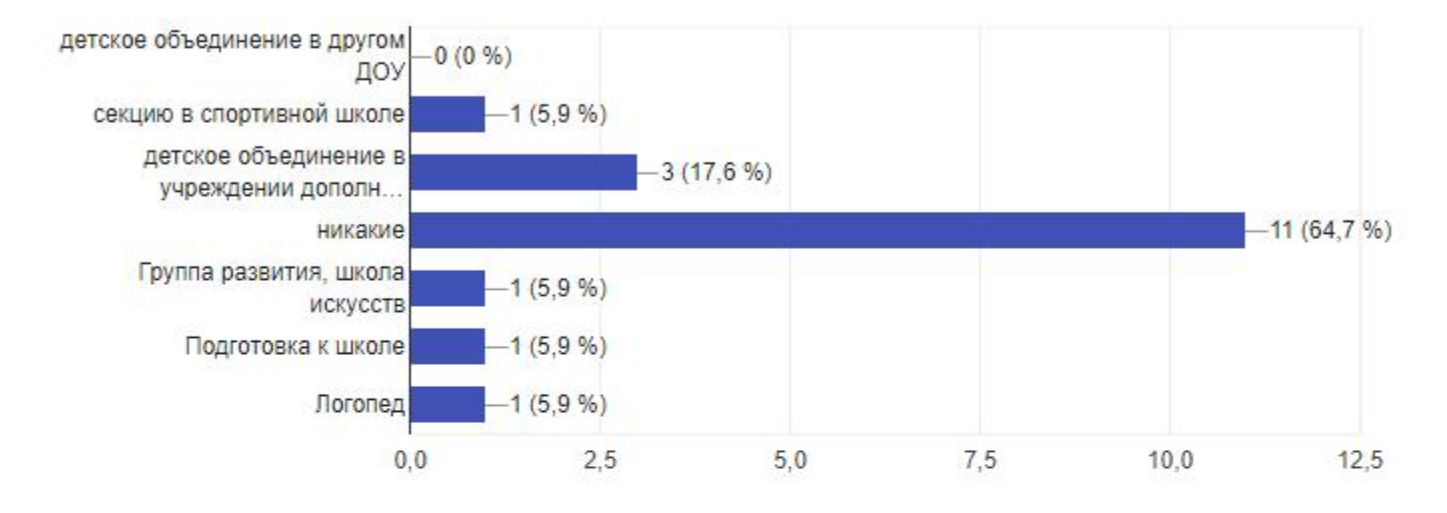

Оцените уровень интереса Вашего ребенка к программе дополнительного образования

#### 16 ответов

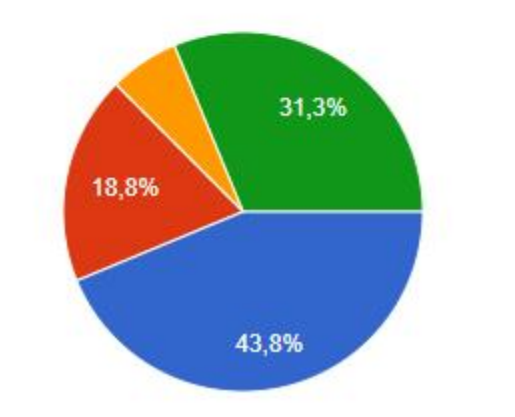

ребенок всегда с удовольствием посещает занятия временами интерес ребенка к занятиям снижается • часто приходится уговаривать ребенка посещать занятия затрудняюсь ответить

Посещает ли Ваш ребенок какие-либо детские объединения дополнительного образования в нашем Учреждении?

18 ответов

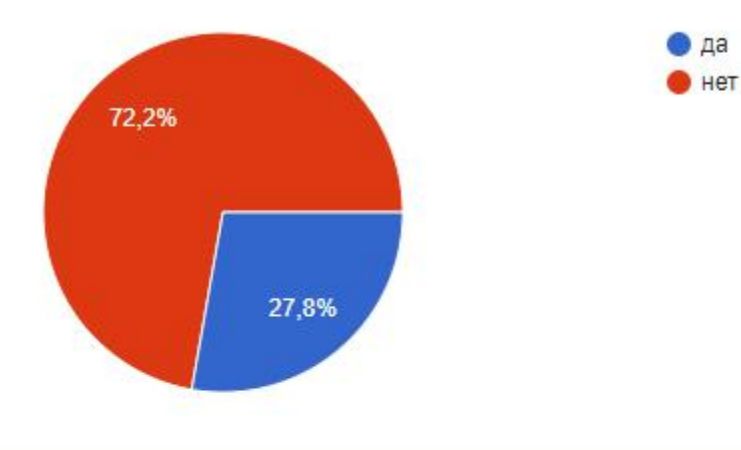

Укажите направленность программы дополнительного образования, по которой Ваш ребенок занимается в нашем Учреждении

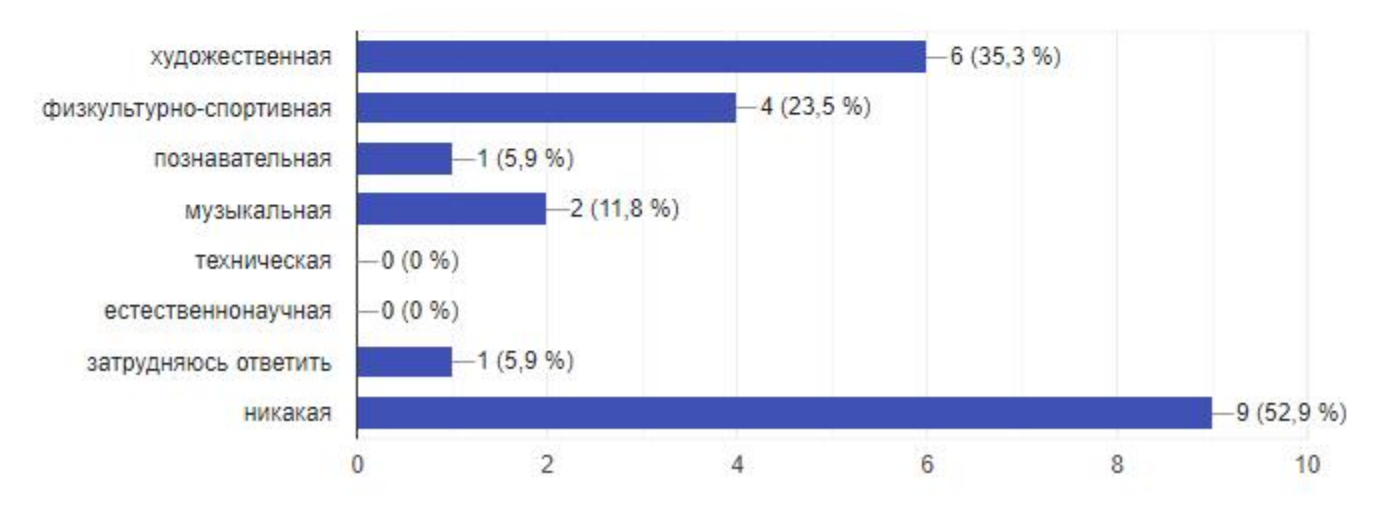

Перечислите несколько вариантов НОВЫХ детских объединений дополнительного образования, которых не хватает в нашем Учреждении

6 ответов

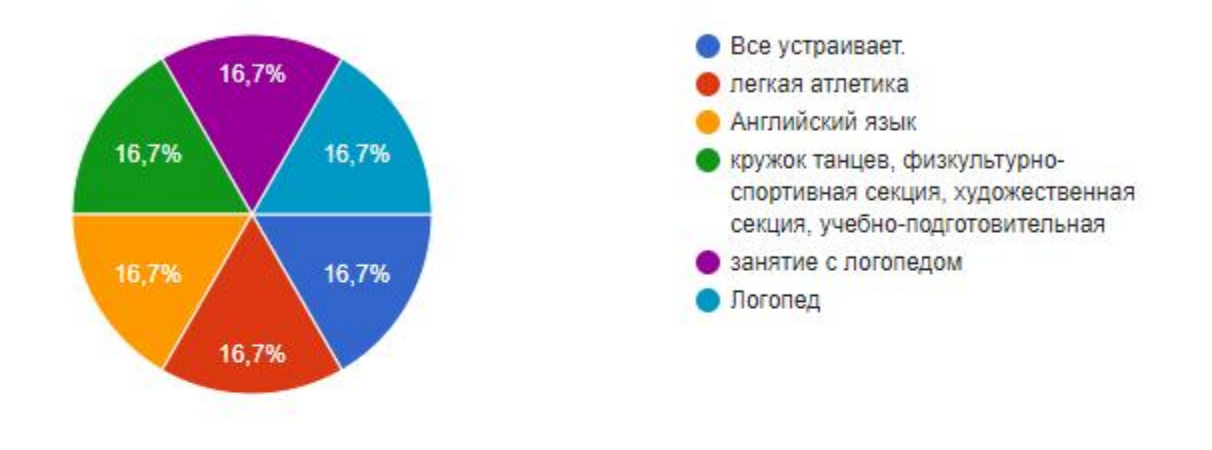

Какие на Ваш взгляд черты личности развиваются у ребенка, занимающегося по программам дополнительного образования

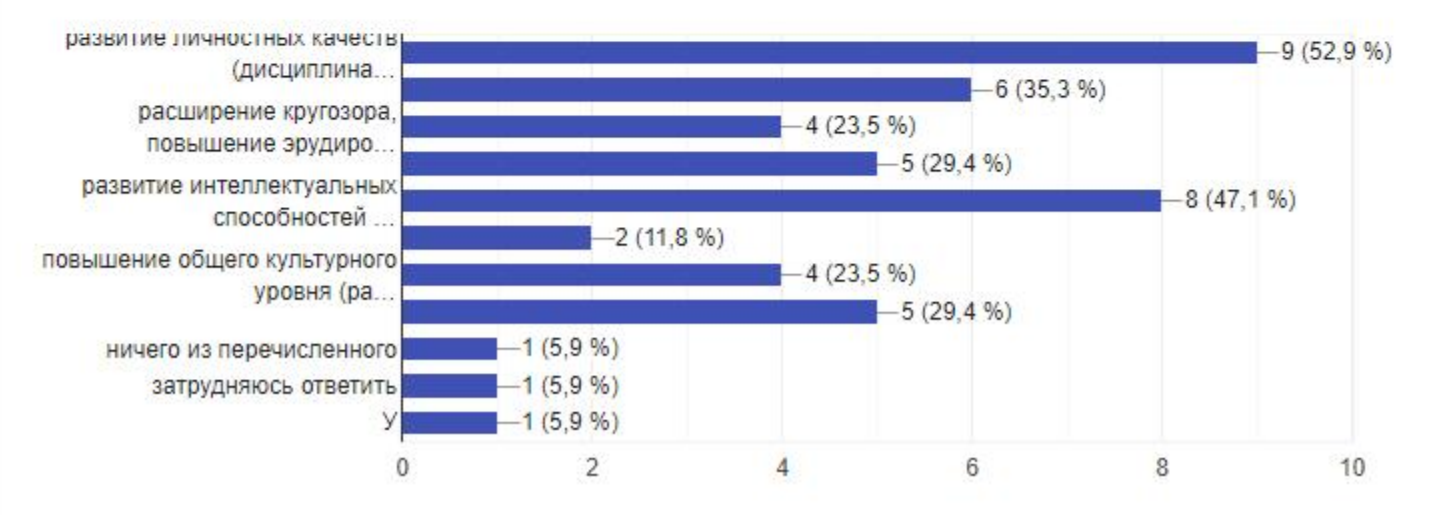

Что бы Вы предложили изменить в организации дополнительного образования в нашем Учреждении?

1 ответ

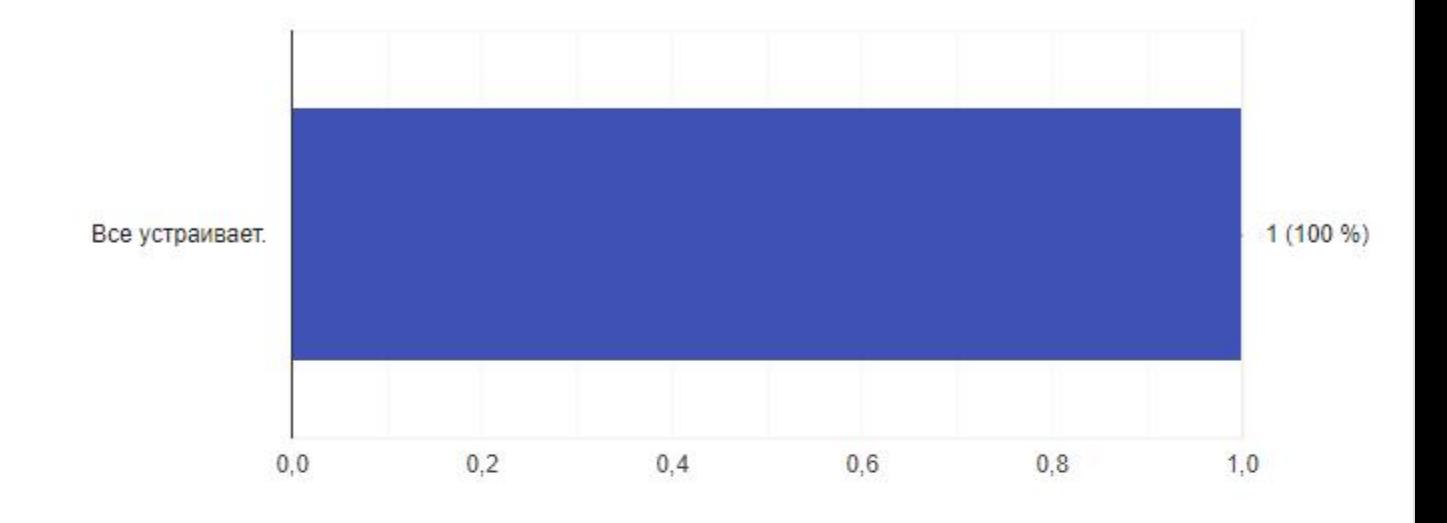

Как удобнее получать информацию о деятельности дополнительного образования нашего Учреждения?

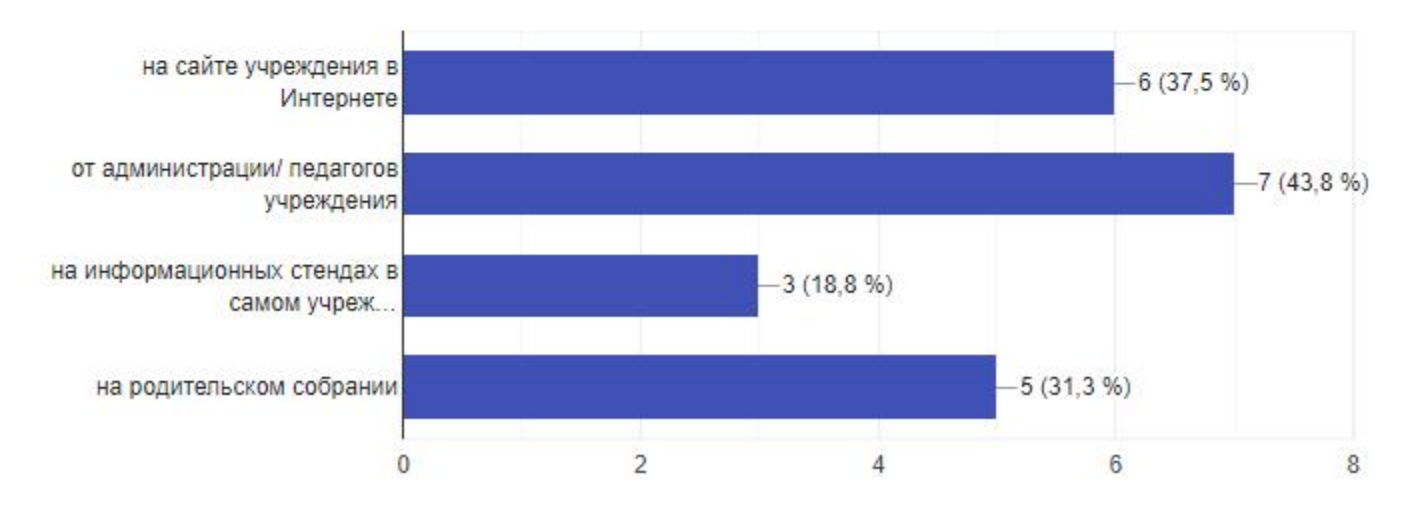

Какие направления услуг дополнительного образования для взрослого населения, оказываемых на базе нашего ДОУ, могли бы Вас заинтересовать

0 ответов

Ответов на этот вопрос пока нет.

# Укажите возраст Вашего ребенка

17 ответов

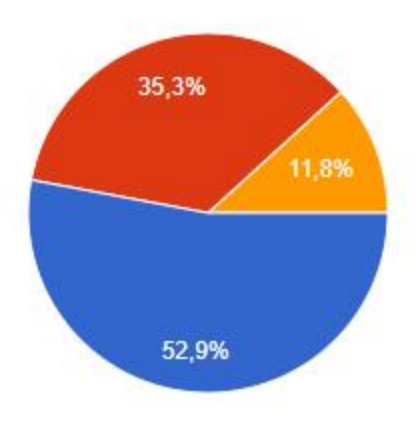

средняя группа старшая группа подготовительная группа

#### Ваш возраст

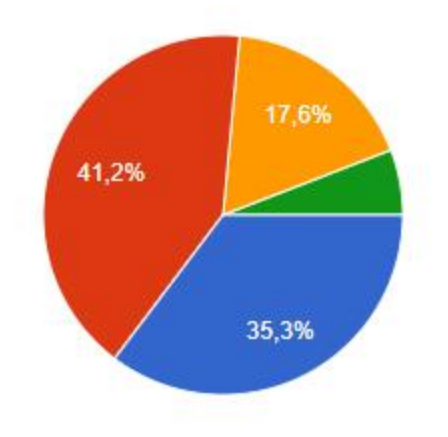

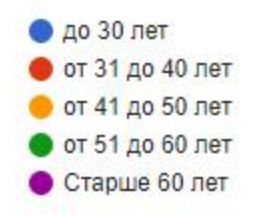

# В чем Вы видите смысл дополнительного образования?

#### 17 ответов

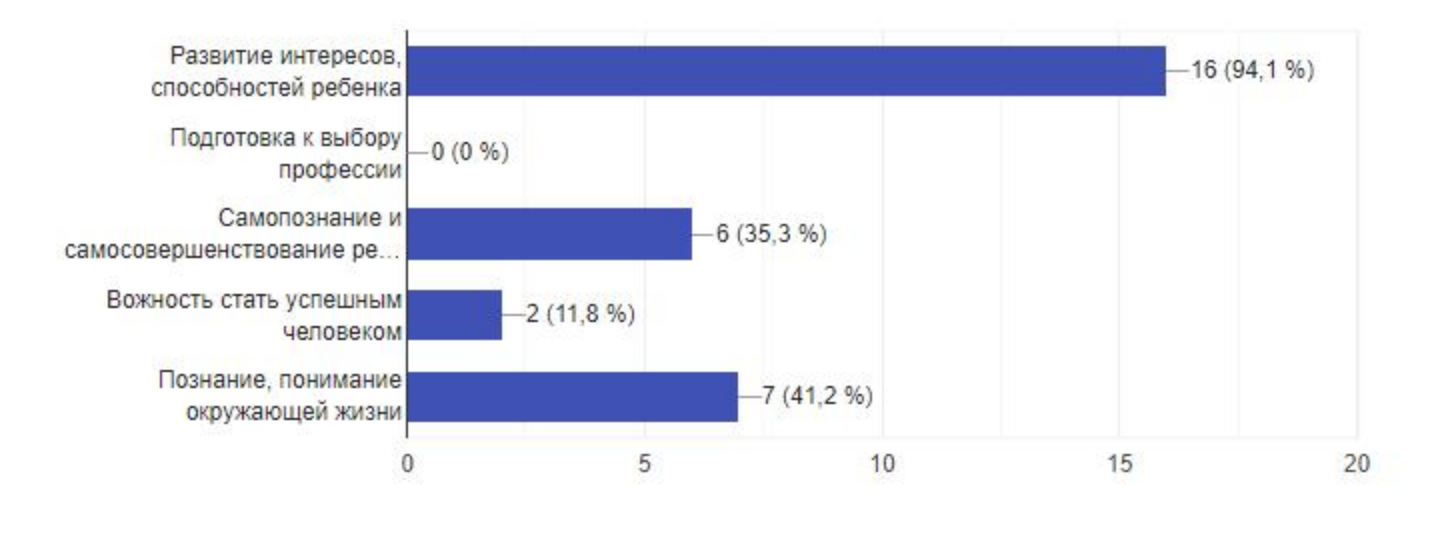

Удовлетворены ли Вы степенью информированности о деятельности дополнительного образования, кружка, который посещает Ваш ребенок, посредством информационно коммуникативных технологий?

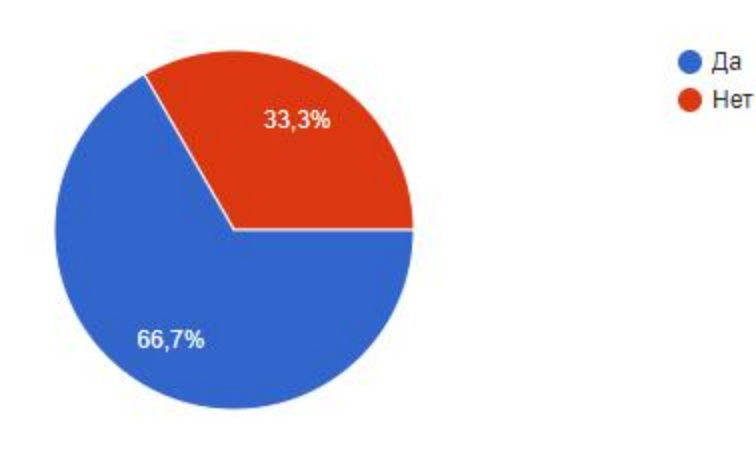

Удовлетворены ли Вы состоянием материально - технической базы учреждения? 17 ответов

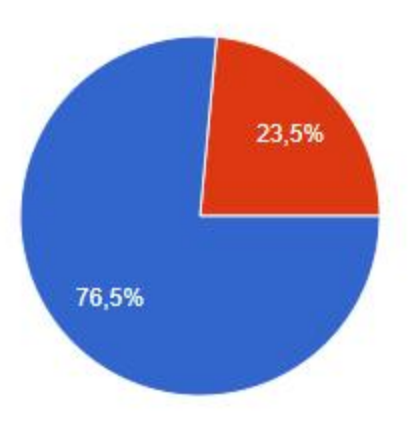

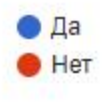